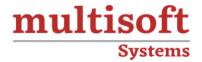

# Oracle Peoplesoft Technical Training

COURSE CONTENT

### **GET IN TOUCH**

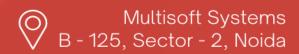

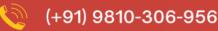

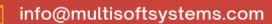

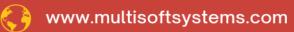

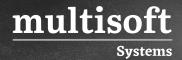

#### **About Multisoft**

Train yourself with the best and develop valuable in-demand skills with Multisoft Systems. A leading certification training provider, Multisoft collaborates with top technologies to bring world-class one-on-one and certification trainings. With the goal to empower professionals and business across the globe, we offer more than 1500 training courses, which are delivered by Multisoft's global subject matter experts. We offer tailored corporate training; project Based Training, comprehensive learning solution with lifetime e-learning access, after training support and globally recognized training certificates.

#### **About Course**

The Oracle PeopleSoft Technical Training offered by Multisoft Systems provides learners with hands-on experience in PeopleSoft Applications. It covers the PeopleSoft Architecture and the toolset required to develop new or modify existing PeopleSoft applications.

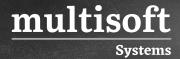

#### Module 1: Navigating PeopleSoft Applications

- ✓ Using Search Pages
- ✓ Identifying Definitions
- ✓ Entering and Modifying Data
- ✓ Enabling Type Ahead
- ✓ Finding Information Using People Books

#### Module 2: Explaining PeopleSoft Architecture

- ✓ Describing PeopleSoft Databases
- ✓ Explaining Data Transfer in PeopleSoft Pure Internet Architecture
- ✓ Identifying Requirements for the Development Environment

#### Module 3: Organizing Data

- ✓ Describing Relational Data Models
- ✓ Normalizing Data
- ✓ Reading Data Models

#### Module 4: Validating Data

- ✓ Describing Prompt Tables
- ✓ Using Effective Dating
- ✓ Comparing Validation Types
- ✓ Explaining Table set Sharing

#### Module 5: Developing Applications by Using the Eight Steps

- ✓ Describing the PeopleSoft Application Development Process
- ✓ Describing the Application Designer Interface
- ✓ Organizing Definitions in a Project

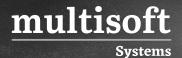

#### **Module 6: Creating Record Definitions**

- ✓ Explaining Record Definitions
- ✓ Accessing Record Definition Displays
- ✓ Configuring Record Definition Properties
- ✓ Configuring Record Field Use Properties
- ✓ Configuring Record Field Edits Properties
- ✓ Creating a Record Definition

#### **Module 7: Creating Page Definitions**

- ✓ Identifying Page Design Principles
- ✓ Identifying Page and Page Control Properties
- ✓ Adding Page Controls to a Page
- ✓ Creating Page Definitions
- ✓ Implementing Scroll Areas and Grids

#### **Module 8: Defining Components**

- ✓ Identifying Component Definition Basics
- ✓ Defining Component Properties
- ✓ Building New Components

#### **Module 9: Registering Components**

- ✓ Explaining Component Registration
- ✓ Examining Menu Definitions
- ✓ Identifying PeopleSoft Security Basics
- ✓ Navigating the Portal Registry
- ✓ Registering a Component

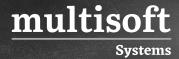

#### Module 10: Editing the Registry Structure

- ✓ Discussing Content Organization in People Tools Navigation
- ✓ Creating Folders
- ✓ Moving Folders or Content References to New Parent Folders
- ✓ Deleting Folders

#### **Module 11: Creating Menu Definitions**

- ✓ Describing the Purpose of a Menu
- ✓ Locating a Component on a Menu
- ✓ Editing Menu Item Labels
- ✓ Creating Menu Definitions

## Module 12: Searching Applications by Using the Verity Search Engine

- ✓ Describing and Performing a Verity Search
- ✓ Generating a Registry Search Collection
- ✓ Adding Keywords to a Search Collection

#### Module 13: Importing and Exporting Projects

- ✓ Describing How Projects Transport Definitions Between Databases
- ✓ Exporting Projects
- ✓ Importing Projects and Building Tables